## **Manual de Virtual MIDI Keyboard**

Teclado virtual de 4 octavas, con transposición de +-3 octavas.

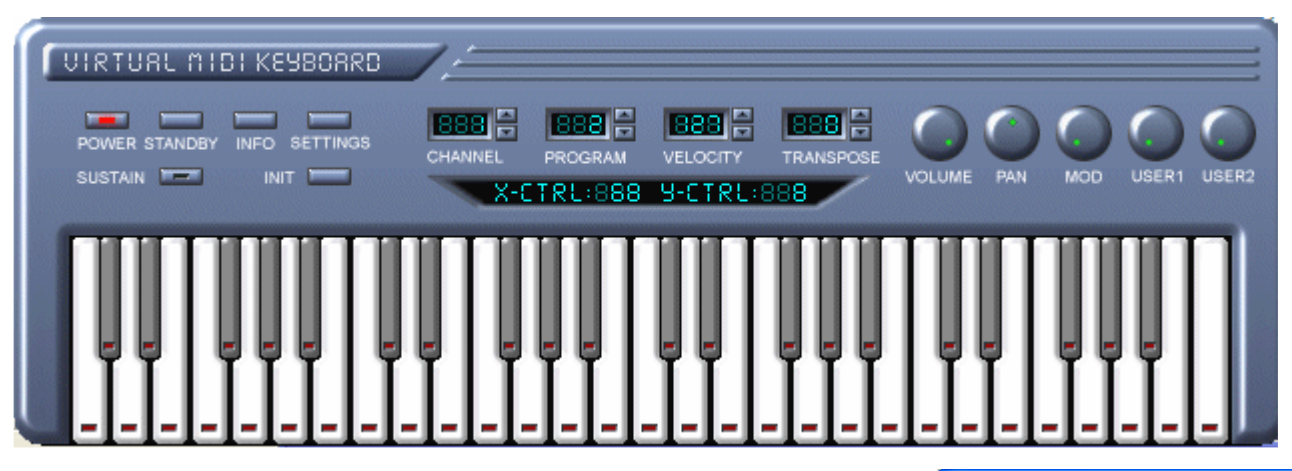

 Sirve para hacer sonar notas del sintetizador interno de la tarjeta de sonidos del PC, mediante el ratón o el teclado. Usa los sonidos internos (aceptables si son de tabla de ondas - wavetable).

Importante: primero seleccionar en las opciones (settings) el puerto MIDI a usar (inc. tarjeta de sonido), y en el mezclador de windows subir el volumen del sinte.

Además, hay una opción para variar 2 controladores con el ratón. Con el teclado, sólo reconoce 2 notas simultáneas, así que no podemos pulsar acordes completos. Podemos cambiar de sonido (los 128 del GM-GS), y de octava.

Admite cambios de diferentes parámetros: canal MIDI (10 para batería), volumen, pan, mod. En la versión registrada, además, admite 2 configurables (user 1 y 2) entre los controladores MIDI.

Al arrastrar el ratón mientras se pulsa, se puden variar otros 2 controladores MIDI (X e Y respect)

Luego podemos grabar la interpretación en la Grabadora de Windows o WavePad, e importarla como wav en cualquier programa que admita audio (p.ej. los de eJay)

Las siguientes teclas del PC equivalen a pulsar las teclas siguientes del teclado virtual:

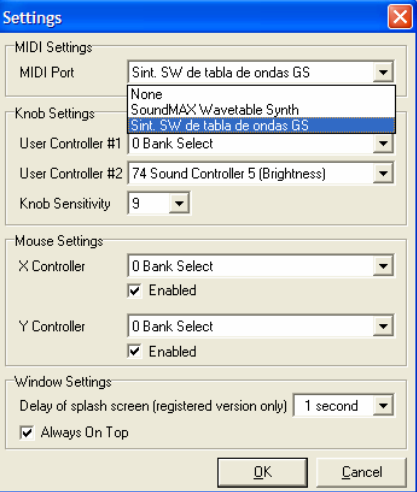

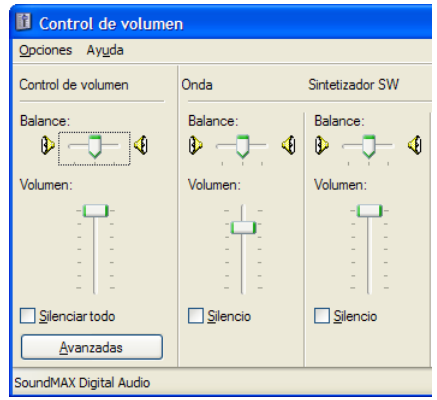

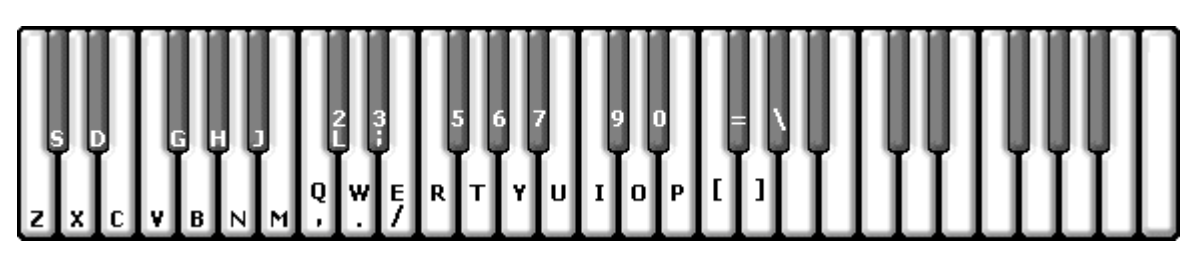

## Además:

-flechas arriba y abajo cambian el nº del programa (sonido). -flechas izquierda y derecha cambian la octava (trasposición) -Mayúsc izq o der: sustain (pedal de sostenido)